## **Peering Scenarios**

This section of the Toolbox documents more sophisticated peering scenarios and how to approach each one.

- [Two Upstreams and a Private Peer](https://bgp4all.com/pfs/peering-toolbox/dual_upstream_private_peer)
- [Two Upstreams and Two Private Peers](https://bgp4all.com/pfs/peering-toolbox/dual_upstream_two_private_peer)
- [Two Upstreams and an IXP](https://bgp4all.com/pfs/peering-toolbox/dual_upstream_ixp)

[Back to Home page](https://bgp4all.com/pfs/peering-toolbox/start#intermediate)

From: <https://bgp4all.com/pfs/> - **Philip Smith's Internet Development Site**

Permanent link: **<https://bgp4all.com/pfs/peering-toolbox/peering-examples>**

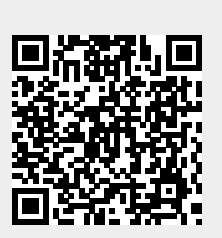

Last update: **2022/08/26 20:10**